### Discussion Section 10

• HW 9

Regular expressions

sed

AWK

Version control (Git)

In C++, use srand() and rand()

- In C++, use srand() and rand()
  - srand() sets the seed, rand() generates a random number using the seed

- In C++, use srand() and rand()
  - srand() sets the seed, rand() generates a random number using the seed
    - For testing, you can use srand() to set the same seed

- In C++, use srand() and rand()
  - srand() sets the seed, rand() generates a random number using the seed
    - For testing, you can use srand() to set the same seed
    - For actual running, set to something like the system clock time (i.e. time(NULL))

- In C++, use srand() and rand()
  - srand() sets the seed, rand() generates a random number using the seed
    - For testing, you can use srand() to set the same seed
    - For actual running, set to something like the system clock time (i.e. time(NULL))
    - rand() gives integers between 0 and RAND\_MAX

- In C++, use srand() and rand()
  - srand() sets the seed, rand() generates a random number using the seed
    - For testing, you can use srand() to set the same seed
    - For actual running, set to something like the system clock time (i.e. time(NULL))
    - rand() gives integers between 0 and RAND\_MAX
      - to get a number between 0 and 1, just divide by RAND\_MAX

 Strings that define a pattern, often used for searching and matching

- Strings that define a pattern, often used for searching and matching
- Many special operators to define patterns

- Strings that define a pattern, often used for searching and matching
- Many special operators to define patterns
  - '^', '\$', '.', '\*', '+', '?' to name a few

- Strings that define a pattern, often used for searching and matching
- Many special operators to define patterns
  - '^', '\$', '.', '\*', '+', '?' to name a few
- Examples:

- Strings that define a pattern, often used for searching and matching
- Many special operators to define patterns
  - '^', '\$', '.', '\*', '+', '?' to name a few
- Examples:
  - 'a': anything with the letter 'a'

- Strings that define a pattern, often used for searching and matching
- Many special operators to define patterns
  - '^', '\$', '.', '\*', '+', '?' to name a few
- Examples:
  - 'a': anything with the letter 'a'
  - 'a.b': anything with the letters 'a' and 'b' separated by any character

- Strings that define a pattern, often used for searching and matching
- Many special operators to define patterns
  - '^', '\$', '.', '\*', '+', '?' to name a few
- Examples:
  - 'a': anything with the letter 'a'
  - 'a.b': anything with the letters 'a' and 'b' separated by any character
  - '^a.\*z\$': anything that starts with the letter 'a' and ends with the letter 'z'

- Strings that define a pattern, often used for searching and matching
- Many special operators to define patterns
  - '^', '\$', '.', '\*', '+', '?' to name a few
- Examples:
  - 'a': anything with the letter 'a'
  - 'a.b': anything with the letters 'a' and 'b' separated by any character
  - '^a.\*z\$': anything that starts with the letter 'a' and ends with the letter 'z'
  - '\b[A-Z0-9.\_%+-]+@[A-Z0-9.-]+\.[A-Z]{2,}\b': email addresses

Changes text (in file or piped directly to sed)

Changes text (in file or piped directly to sed)

 Most often used for substitution with the 's' command (though there are other commands)

Changes text (in file or piped directly to sed)

- Most often used for substitution with the 's' command (though there are other commands)
  - sed 's/old/new/' filename

Changes text (in file or piped directly to sed)

- Most often used for substitution with the 's' command (though there are other commands)
  - sed 's/old/new/' filename

- If you want to know more, here's a really good in-depth tutorial:
  - http://www.grymoire.com/Unix/Sed.html

 Useful for handling tables of data in text format (csv, tsv, etc.)

- Useful for handling tables of data in text format (csv, tsv, etc.)
- Can both extract data and process it

- Useful for handling tables of data in text format (csv, tsv, etc.)
- Can both extract data and process it
- Basic structure of an AWK command:
  - BEGIN {stuff before you look at file}
    {stuff while looking at file}
    END {stuff after you're done with the file}

- Useful for handling tables of data in text format (csv, tsv, etc.)
- Can both extract data and process it
- Basic structure of an AWK command:
  - BEGIN {stuff before you look at file}
    {stuff while looking at file}
    END {stuff after you're done with the file}
- Same person has another good tutorial:
  - http://www.grymoire.com/Unix/Awk.html

# Version Control (Git)

 Version control is useful for a variety of reasons that all boil down to keeping track of code and changes to that code

 You can use Git (and other version control systems) both on your own and in collaborative projects

### Solo Git

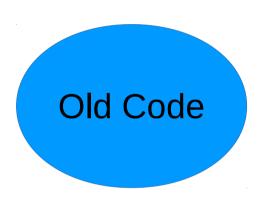

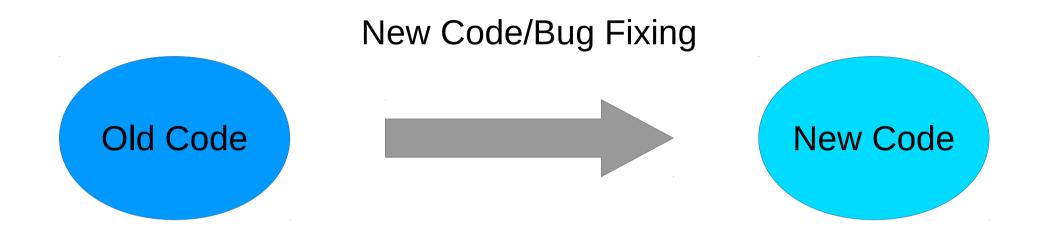

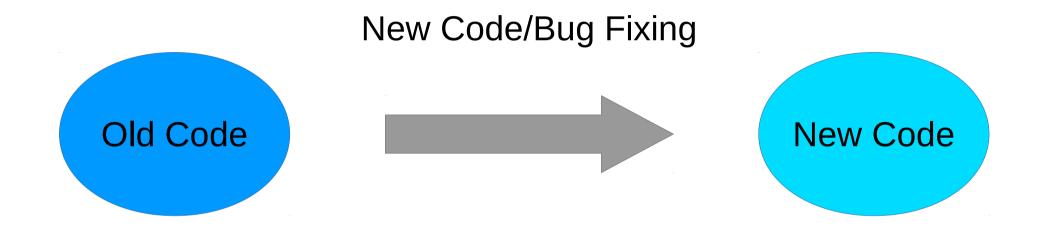

Reasons to revert:

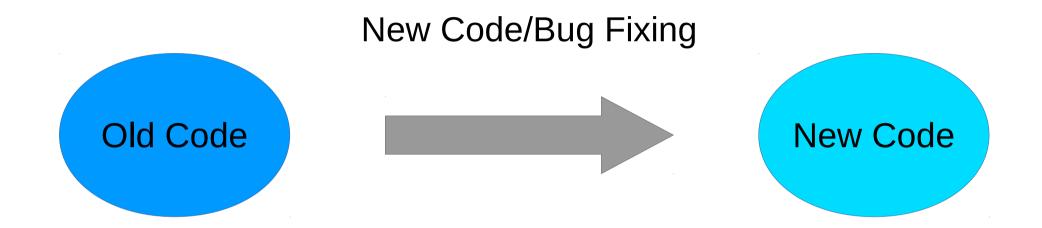

#### Reasons to revert:

• New bug, better to restart from old code

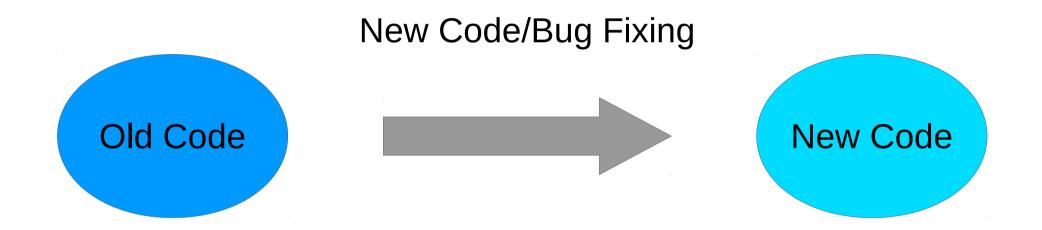

#### Reasons to revert:

- New bug, better to restart from old code
- Need to regenerate results with previous version of code

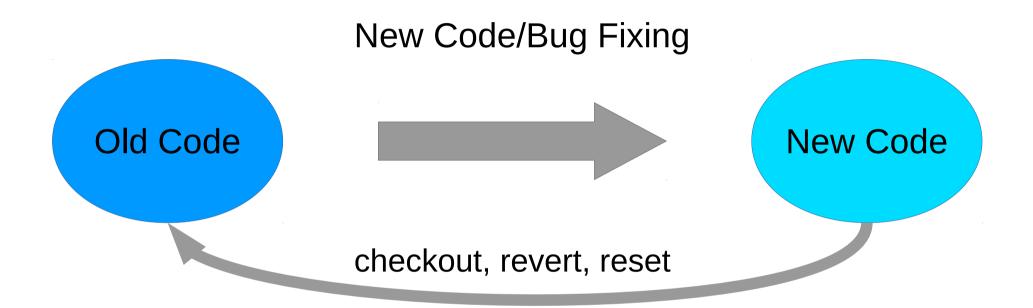

#### Reasons to revert:

- New bug, better to restart from old code
- Need to regenerate results with previous version of code

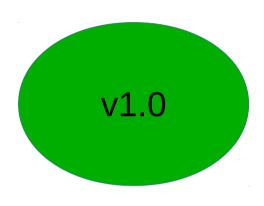

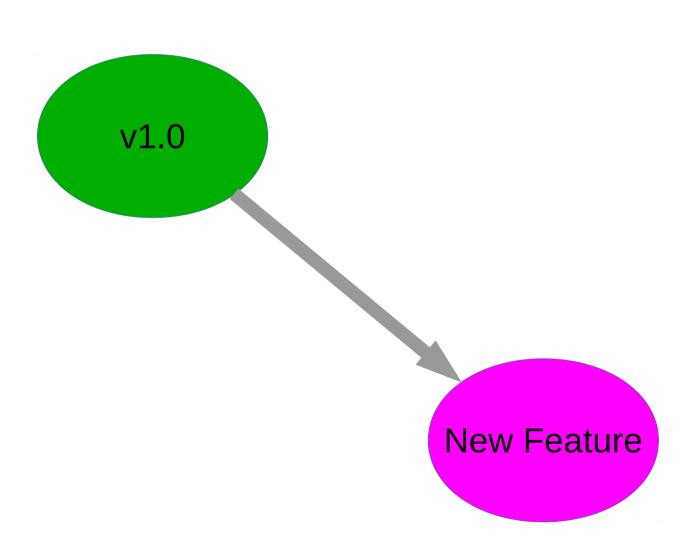

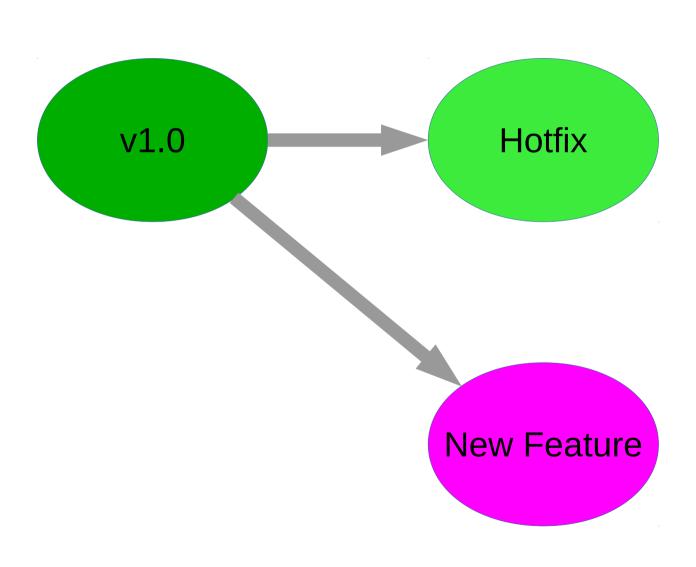

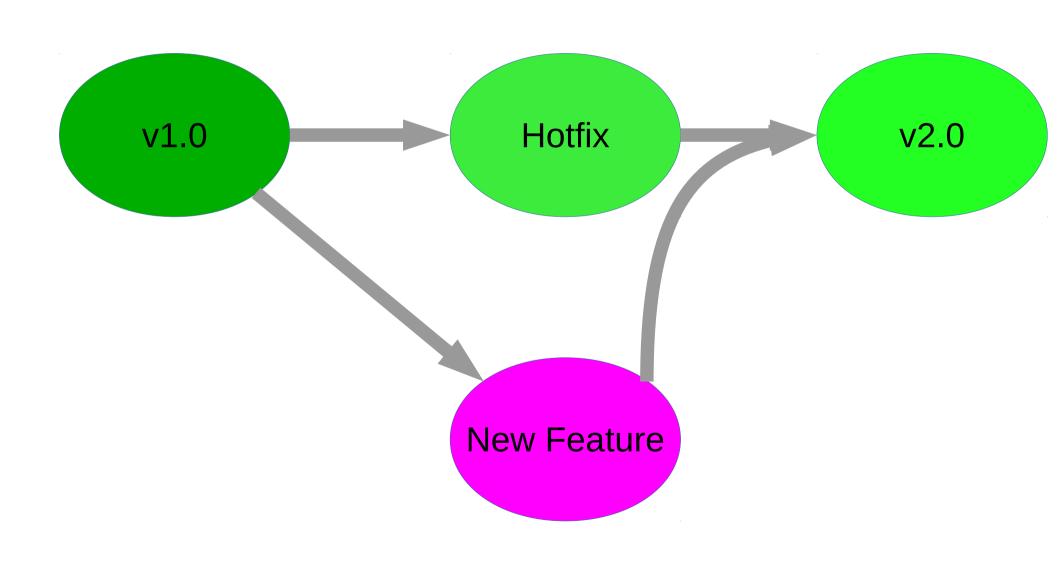

### Collaborative Git

# Branches allow testing and parallel collaboration

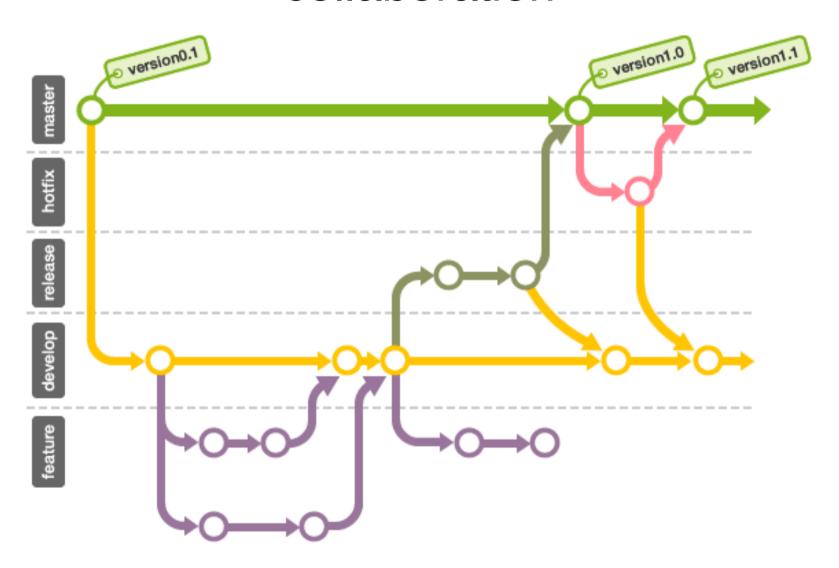

## Group software development

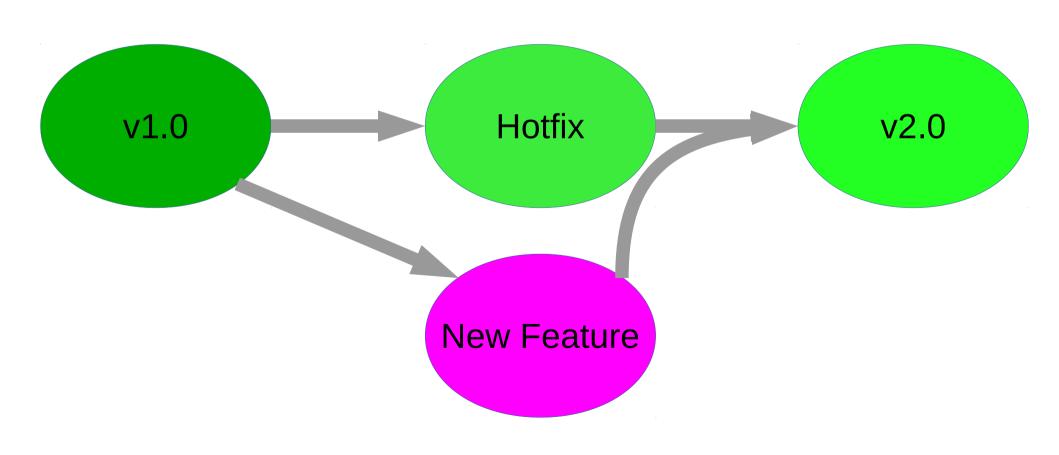

### Group software development

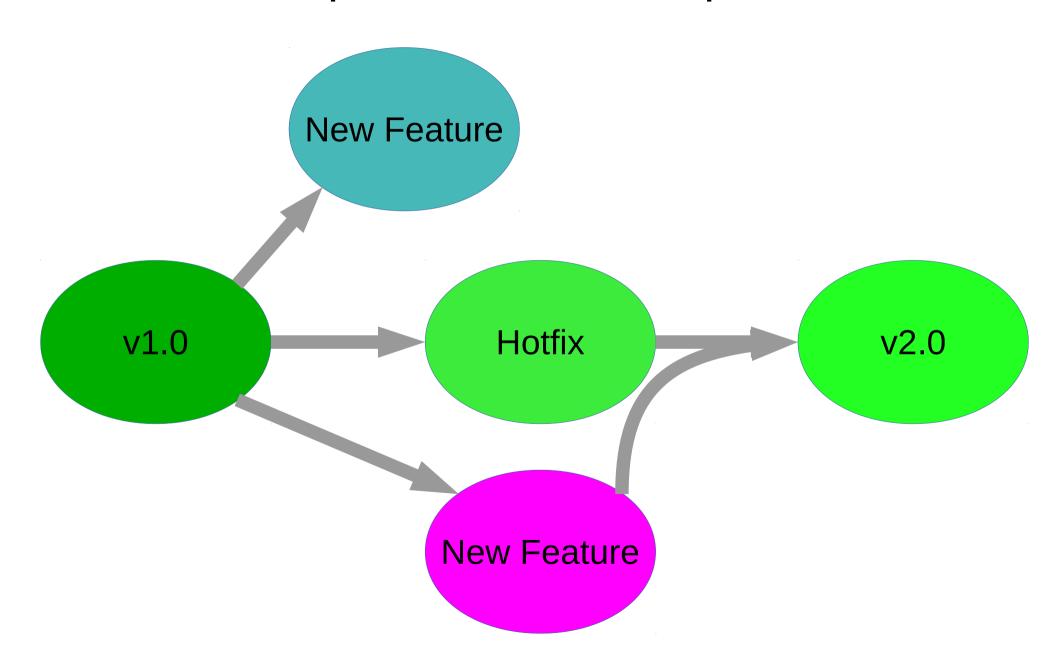

### Group software development

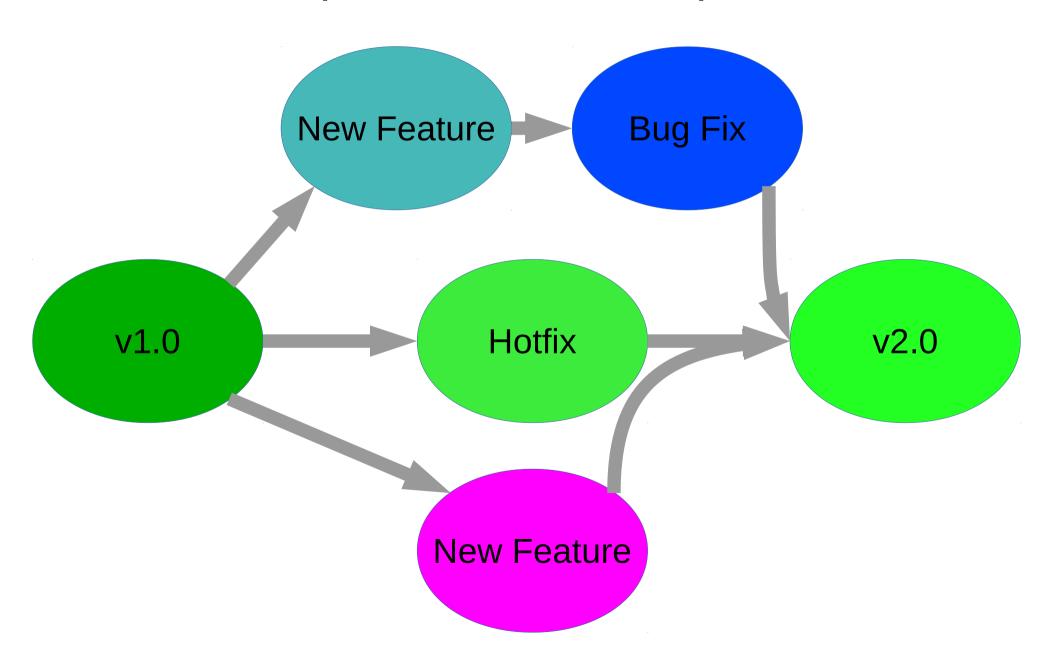

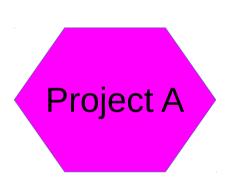

Maybe I can modify/use this code for something else

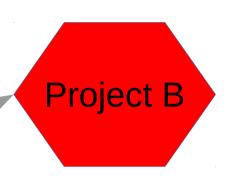

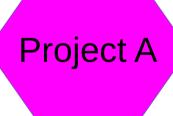

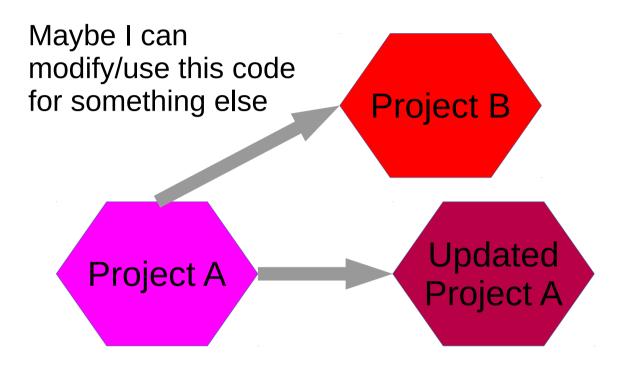

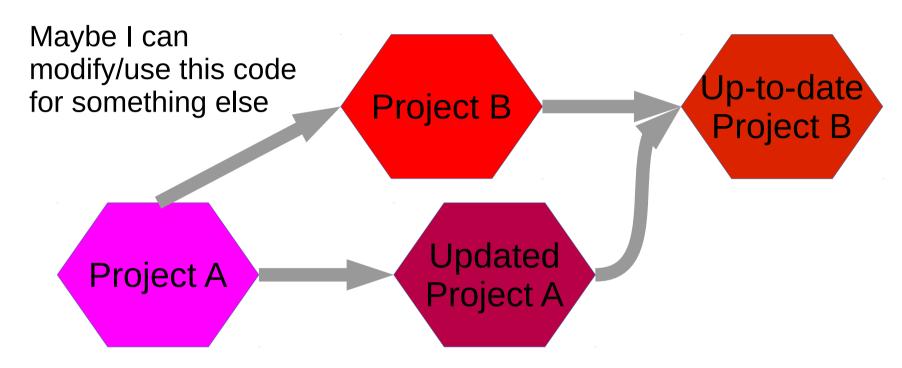

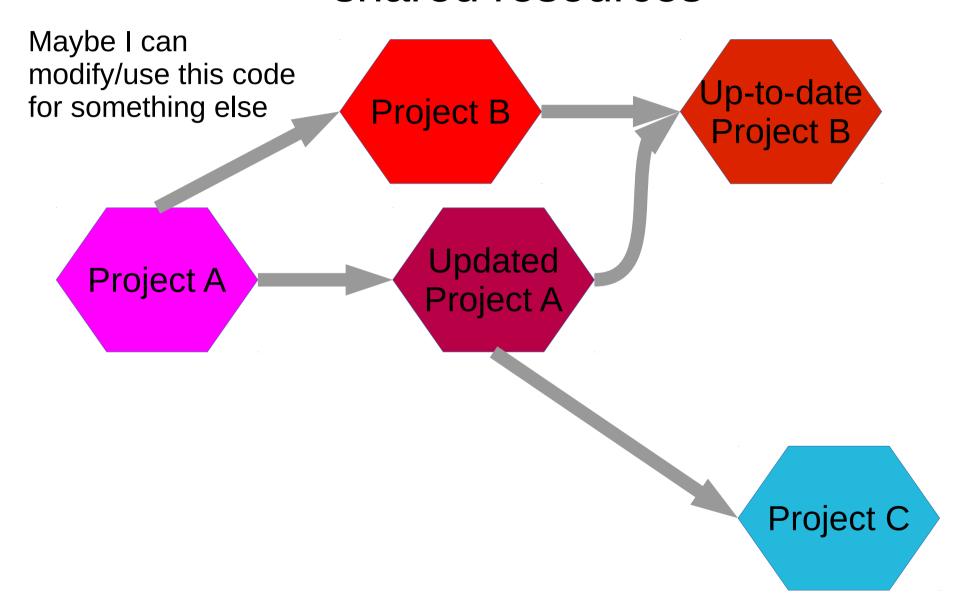

#### Solo Commands

- Most important for solo work:
  - Creating a repo (git init)
  - Adding, deleting (git add, git rm)
  - Committing (git commit [-m])
  - Undoing changes (git reset [file])
  - Checking what files you've changed (git status)
  - Looking at the change log (git log [--stat] [-p])
  - Ignoring files (.gitignore)

#### **Collaboration Commands**

- Most important for collaborations:
  - Cloning a repo (git clone [address])
  - Pushing/Pulling (git push/pull [branch])
  - Safely undoing changes for everyone (git revert [commit])
  - Making a new branch (git branch [name])
  - Switching branches (git checkout [name])
  - Merging branches (git merge [name])